### **DXE-820T Driver Release Notes**

# D-Link

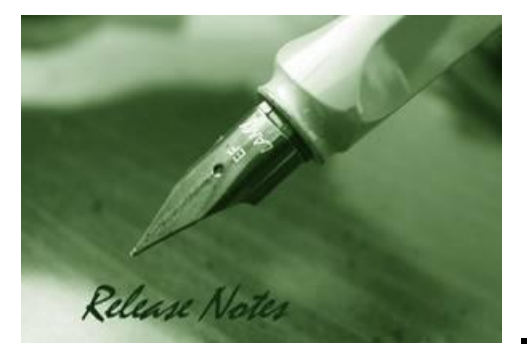

**Driver Version:** V1.00 **Published:** Nov 13, 2014

These release notes include important information about D-Link LAN adapter driver revisions. Please follow below steps for driver upgrades:

- Please refer to Revision History and Requirement for driver and hardware version matrix.
- If you are installing a new LAN adapter, please check the hardware version on the device label. Make sure that your adapter meets the requirement of this driver version.
- Please install the drivers before inserting LAN adapter into the computer's PCI/PCIe slot.

For more detailed information regarding our LAN adapter products, please refer to [Related](#page-1-0)  [Documentation.](#page-1-0)

You can also download the LAN adapter drivers from [http://tsd.dlink.com.tw.](http://tsd.dlink.com.tw/)

#### **Content:**

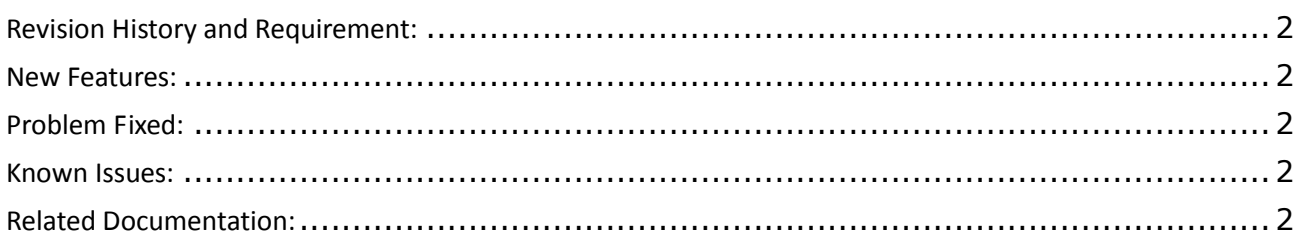

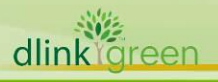

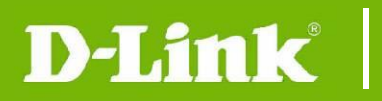

## <span id="page-1-1"></span>**Revision History and Requirement:**

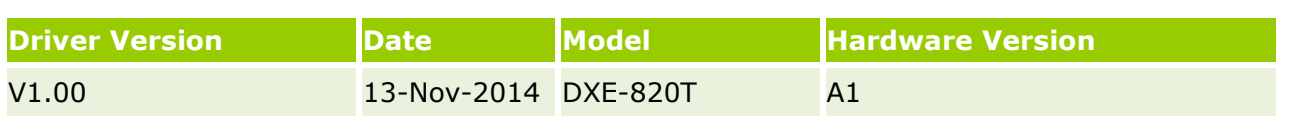

#### <span id="page-1-2"></span>**New Features:**

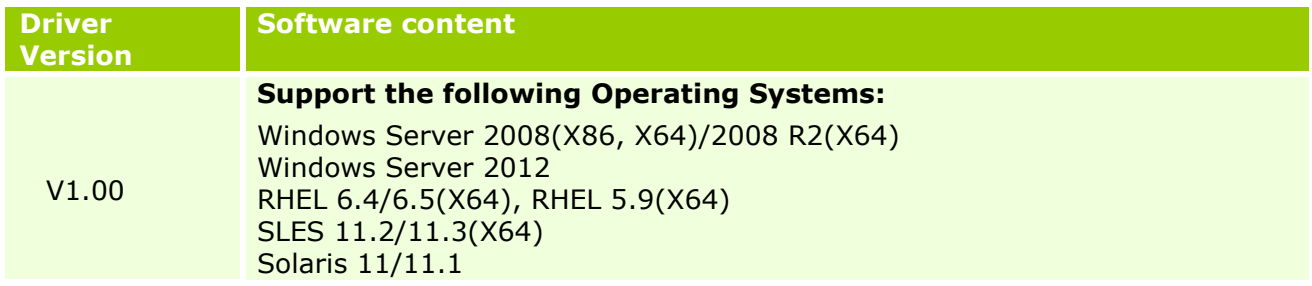

#### <span id="page-1-3"></span>**Problem Fixed:**

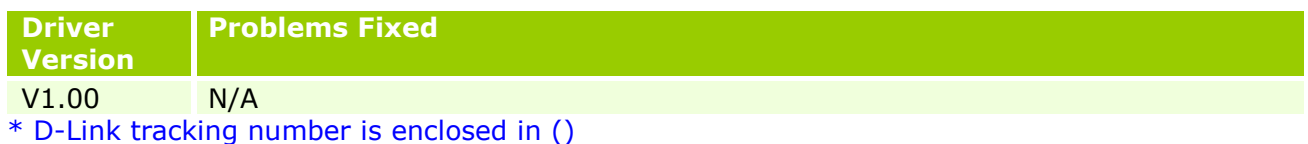

#### <span id="page-1-4"></span>**Known Issues:**

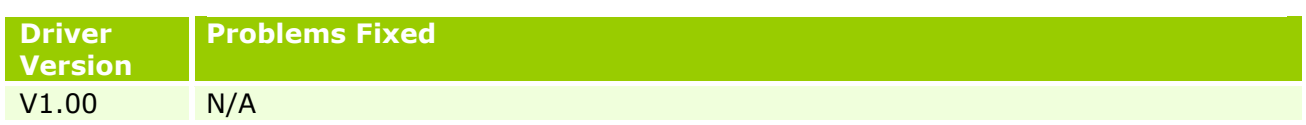

#### <span id="page-1-0"></span>**Related Documentation:**

- Quick Installation Guide

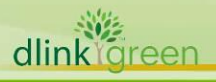